### Le logiciel libre et al. (1998) Frama...

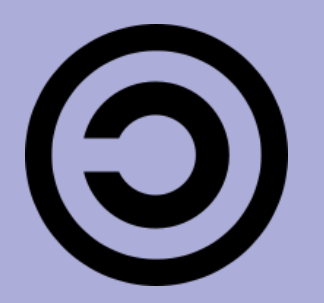

Contrairement aux logiciels propriétaires, un logiciel libre vous garantit plusieurs libertés :

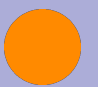

la liberté d'utiliser le logiciel, pour quelque usage que ce soit.

la liberté d'étudier le fonctionnement du programme, et de l'adapter à vos propres besoins.

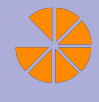

la liberté de redistribuer des copies de façon à pouvoir aider votre voisin.

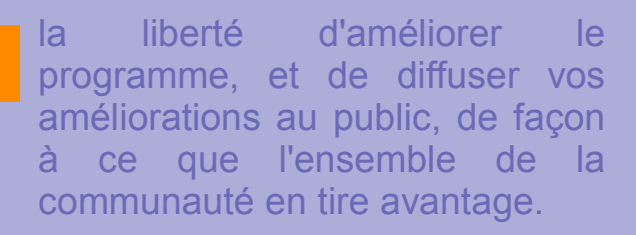

Une clé USB pour libérer l'enseignement à l'école primaire

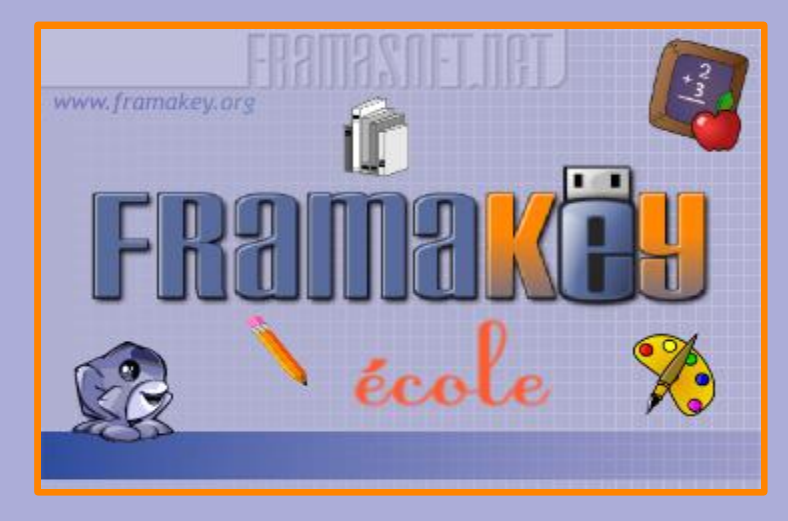

Plus de 70 logiciels à utiliser avec vos élèves, pour préparer votre classe, travailler, jouer...

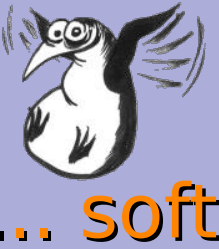

# Framasoft abrite son service le plus

connu, un vaste annuaire classé de près de mille cinq cents logiciels libres, qui font l'objet de tests et d'une notice détaillée et commentée.

### ... key

Le projet Framakey propose une compilation organisée d'applications portables francisées pour Windows, à installer et utiliser sur support amovible telle une clé USB.

# **... DOOK**<br>Framabook est

une collection originale de livres libres sur le logiciel libre.

### ... tube

Le projet Framatube compile plus d'une centaine de vidéos autour du logiciel libre, en langue française ou sous-titrées par l'équipe.

## ... blog

Le Framablog est le blog du réseau Framasoft. Il est non seulement question de l'actualité du logiciel libre mais également des avancées de la « culture libre »,

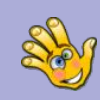

**Childsplay** : suite ludo-éducative

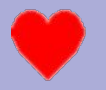

**Sebran's ABC** : 12 activités pour les cycles 1 et 2.

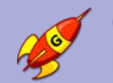

**GCompris** : suite ludo-éducative pour les plus petits.

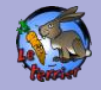

**Le Terrrier** : 16 logiciels du cycle 1 au cycle 3

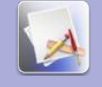

**Project Omega**: 9 logiciels pour l'école primaire.

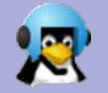

**Tux Math**: calcul mental ludique sous forme de jeu vidéo.

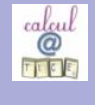

**Calcul@TICE** : nombreuses activités mathématiques (cycle 2 et 3)

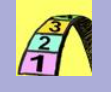

**La course aux nombres** : logiciel de remédiation à la dyscalculie.

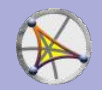

**CarMetal** : logiciel de géométrie dynamique.

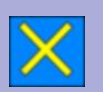

**TestPedago** : un logiciel de calcul mental et un de conjugaison.

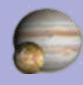

**Celestia** : un simulateur spatial

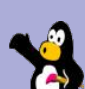

**TuxPaint** : un logiciel de dessin particulièrement adapté pour les plus petits (cycle 1 et 2) **ToutEnClic** : prévu pour les enfants handicapés, il permet de remplir un exercice scanné.

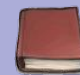

**Le Littré** : dictionnaire

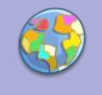

**JCT** : logiciel permettant de créer des cartes de géographie thématiques.

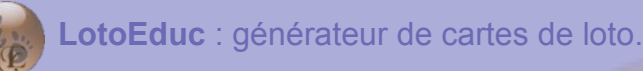

**Jeux2Mots** : générateur d 'exercices de phonologie.

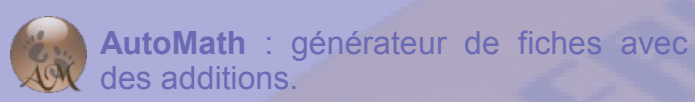

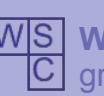

**WordSearchCreator** : générateur de grilles de mots-mêlés.

**JClic** : lecteur pour les exercices créés

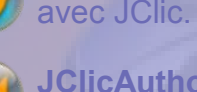

avec JClic. **JClicAuthor** : logiciel permettant de

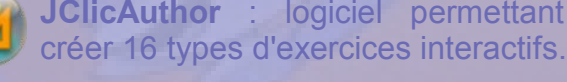

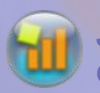

**JClicReports** : gestion des résultats créer avec Jclic.

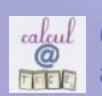

**Calcul@TICE** : module enseignant pour **FIFE** administrer Calcul@TICE.

eux

sanab<br>Banal **PouetChess** : jeu d'échecs en 3D.

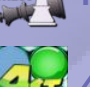

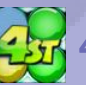

**4stattack** : le jeu de puissance 4.

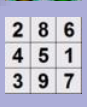

**Sudoku** : le célèbre jeu de chiffre.

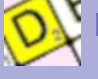

**Duplicata** : le jeu du scrabble.

*JTans* JTans : le jeu de Tangram.

## Élèves Enseignants Élèves - Enseignants

**OpenOfficeWriter** : traitement de texte (équivalent à Word)

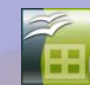

**OpenOfficeCalc** : tableur (équivalent à Excel)

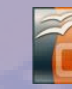

**OpenOfficeImpress** : présentation (équivalent à PowerPoint)

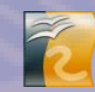

**OpenOfficeDraw** : dessin mais aussi mise en page (peut remplacer Publisher)

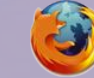

**Firefox** : navigateur internet.

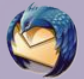

**Thunderbird** : client de messagerie.

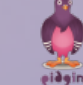

**Pidgin** :messagerie instantanée.

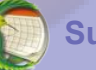

**Sunbird** : agenda.

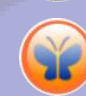

**Freemind** : permet de créer des cartes heuristiques (arbre mental) pur organiser ses idées.

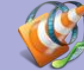

**VLC** : lecteur multimédia

**Audacity** : enregistrement et traitement audio.

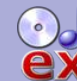

**CDex** : convertir ses CD en MP3 et **ex** inversement.

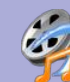

**MediaCoder** : convertir ses fichiers **Vallet** vidéo d'un format à un autre.

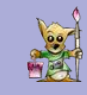

**Gimp** : création et manipulation d'images.

et aussi un lecteur PDF, un logiciel de compression, de gravure, une loupe, un clavier virtuel, un lecteur d'écran...

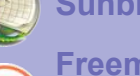

### Le logiciel libre Entre Entre Entre Entre Frama...

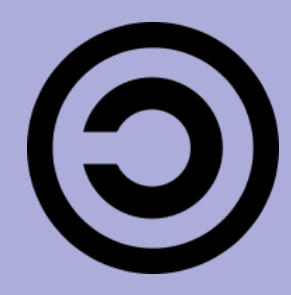

Contrairement aux logiciels propriétaires, un logiciel libre vous garantit plusieurs libertés :

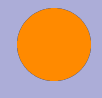

la liberté d'utiliser le logiciel, pour quelque usage que ce soit.

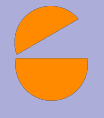

la liberté d'étudier le fonctionnement du programme, et de l'adapter à vos propres besoins.

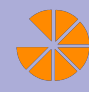

la liberté de redistribuer des copies de façon à pouvoir aider votre voisin.

la liberté d'améliorer le programme, et de diffuser vos améliorations au public, de façon à ce que l'ensemble de la communauté en tire avantage.

Une clé USB pour libérer l'enseignement à l'école primaire

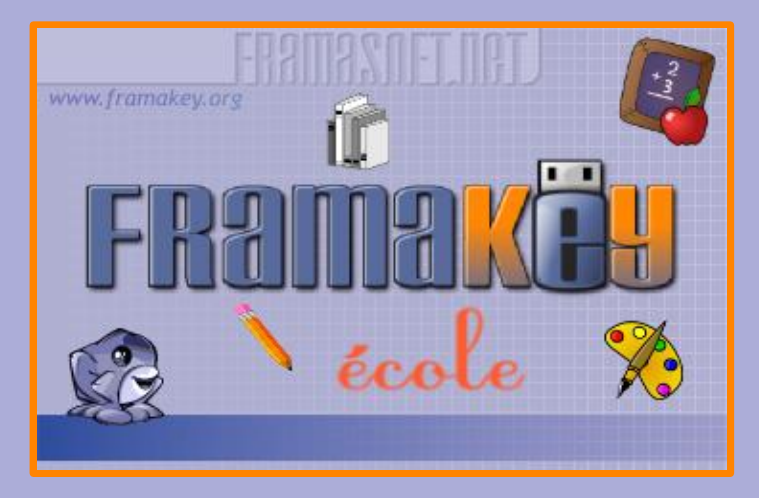

Plus de 70 logiciels à utiliser avec vos élèves, pour préparer votre classe, travailler, jouer...

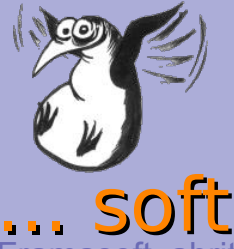

.

### Framasoft abrite son service le plus connu, un vaste annuaire classé de près de mille cinq cents logiciels libres, qui font l'objet de tests et d'une notice détaillée et commentée.

... key Le projet Framakey propose une compilation organisée d'applications portables francisées pour Windows, à installer et utiliser sur support amovible telle une clé USB.

### ... book

Framabook est une collection originale de livres libres sur le logiciel libre.

### ... tube

Le projet Framatube compile plus d'une centaine de vidéos autour du logiciel libre, en langue française ou sous-titrées par l'équipe.

# **... blog**

Le Framablog est le blog du réseau Framasoft. Il est non seulement question de l'actualité du logiciel libre mais également des avancées de la « culture libre ».

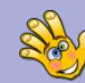

**Childsplay** : suite ludo-éducative

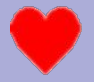

**Sebran's ABC** : 12 activités pour les cycles 1 et 2.

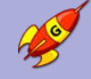

**GCompris** : suite ludo-éducative pour les plus petits.

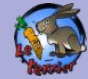

**Le Terrrier** : 16 logiciels du cycle 1 au cycle 3

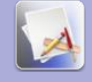

**Project Omega**: 9 logiciels pour l'école primaire.

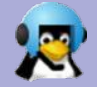

**Tux Math**: calcul mental ludique sous forme de jeu vidéo.

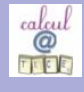

**Calcul@TICE** : nombreuses activités mathématiques (cycle 2 et

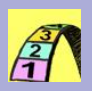

3) **La course aux nombres** : logiciel de remédiation à la dyscalculie.

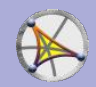

**CarMetal** : logiciel de géométrie dynamique.

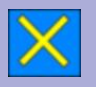

**TestPedago** : un logiciel de calcul mental et un de conjugaison.

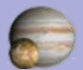

**Celestia** : un simulateur spatial

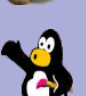

**TuxPaint** : un logiciel de dessin particulièrement adapté pour les plus petits (cycle 1 et 2)

**ToutEnClic** : prévu pour les enfants handicapés, il permet de remplir un exercice scanné.

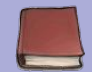

**Le Littré** : dictionnaire

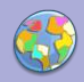

**JCT** : logiciel permettant de créer des cartes de géographie thématiques.

**LotoEduc** : générateur de cartes de loto.

**Jeux2Mots** : générateur d 'exercices **J<sub>29</sub> de phonologie.** 

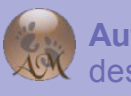

**AutoMath** : générateur de fiches avec des additions. WS **WordSearchCreator** : générateur de

C grilles de mots-mêlés.

**JClic** : lecteur pour les exercices créés avec JClic.

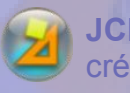

**JClicAuthor** : logiciel permettant de créer 16 types d'exercices interactifs.

**JClicReports** : gestion des résultats créer avec Jclic.

**Calcul@TICE** : module enseignant pour administrer Calcul@TICE.

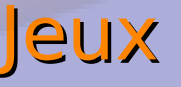

**PouetChess** : jeu d'échecs en 3D.

**4stattack** : le jeu de puissance 4.

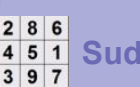

4 5 1 Sudoku : le célèbre jeu de chiffre.

**Duplicata** : le jeu du scrabble.

*JTans* JTans : le jeu de Tangram.

### Élèves Enseignants Élèves - Enseignants

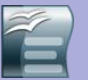

**OpenOfficeWriter** : traitement de texte (équivalent à Word)

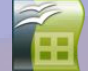

**OpenOfficeCalc** : tableur (équivalent à Excel)

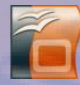

**OpenOfficeImpress** : présentation (équivalent à PowerPoint)

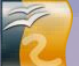

**OpenOfficeDraw** : dessin mais aussi

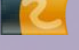

mise en page (peut remplacer Publisher)

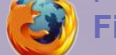

**Firefox** : navigateur internet.

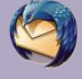

**Thunderbird** : client de messagerie.

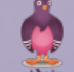

**Pidgin** :messagerie instantanée.

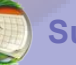

**Sunbird** : agenda.

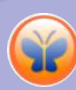

**Freemind** : permet de créer des cartes heuristiques (arbre mental) pur organiser ses idées.

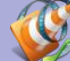

**VLC** : lecteur multimédia

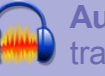

**Audacity** : enregistrement et  $\blacksquare$  traitement audio.

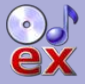

**CDex** : convertir ses CD en MP3 et **ex** inversement.

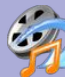

**MediaCoder** : convertir ses fichiers  $\mathbb{Z}^{\mathbb{Z}}$  vidéo d'un format à un autre.

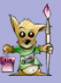

**Gimp** : création et manipulation d'images.

.. et aussi un lecteur PDF, un logiciel de compression, de gravure, une loupe, un clavier virtuel, un lecteur d'écran...